## Processo Seletivo para Aquisição de Bens, Materiais e Serviços Nº 20190702S009HMI

O Instituto de Gestão e Humanização - IGH, entidade de direito privado e sem fins lucrativos, classificado como Organização Social, vem tornar público a realização do Processo Seletivo de Compras, com a finalidade de adquirir bens, materiais e/ou medicamentos para o HMI - Hospital Estadual Materno-Infantil Dr. Jurandir do Nascimento, com endereço à Av. Perimetral, s/n, Quadra. 37, Lote 14, Setor Coimbra, Goiânia/GO, CEP: 74.530-020.

## **Objeto: Serviço**

## Data de Início do recebimento das propostas: 07/02/2019 Data Final do recebimento das propostas: 13/02/2019

O detalhamento do objeto, com suas especificações, quantidades, volumes e outros, poderão ser encontrados na plataforma eletrônica www.bionexo.com.br. Não possuindo cadastro ativo no portal supracitado, o detalhamento do objeto deverá ser solicitado no endereco de e-mail: compras.go@igh.org.br, o orcamento deverá ser enviado via e-mail contendo as seguintes informações: CNPJ, nome comercial, endereço, descrição dos itens respondidos, valor unitário, valor total, prazo de entrega, condições de pagamento, prazo de validade da proposta. Em tempo, informamos que se encontra disponível fisicamente o detalhamento do edital no seguinte endereço: Av. Perimetral, 1650, Qd. 37 Lt. 64, Setor Coimbra, Goiânia/GO, CEP: 74530-026. O resultado será publicado em até 3 (três) dias úteis após o recebimento das propostas.

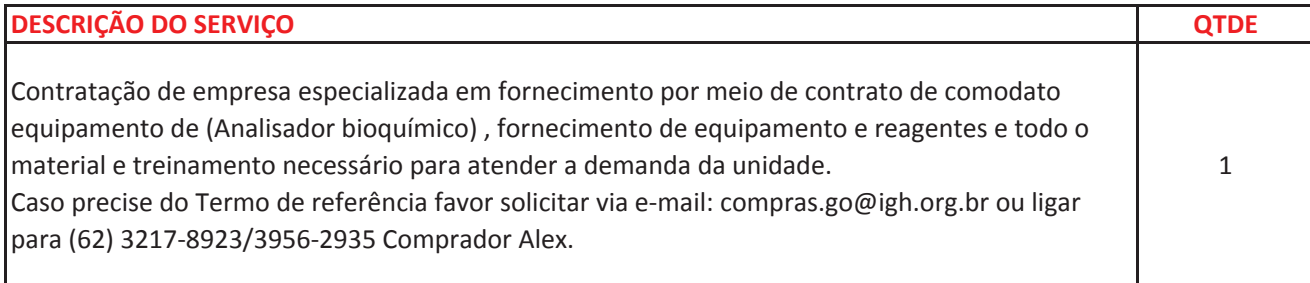